## 2-4勾選課程學習成果

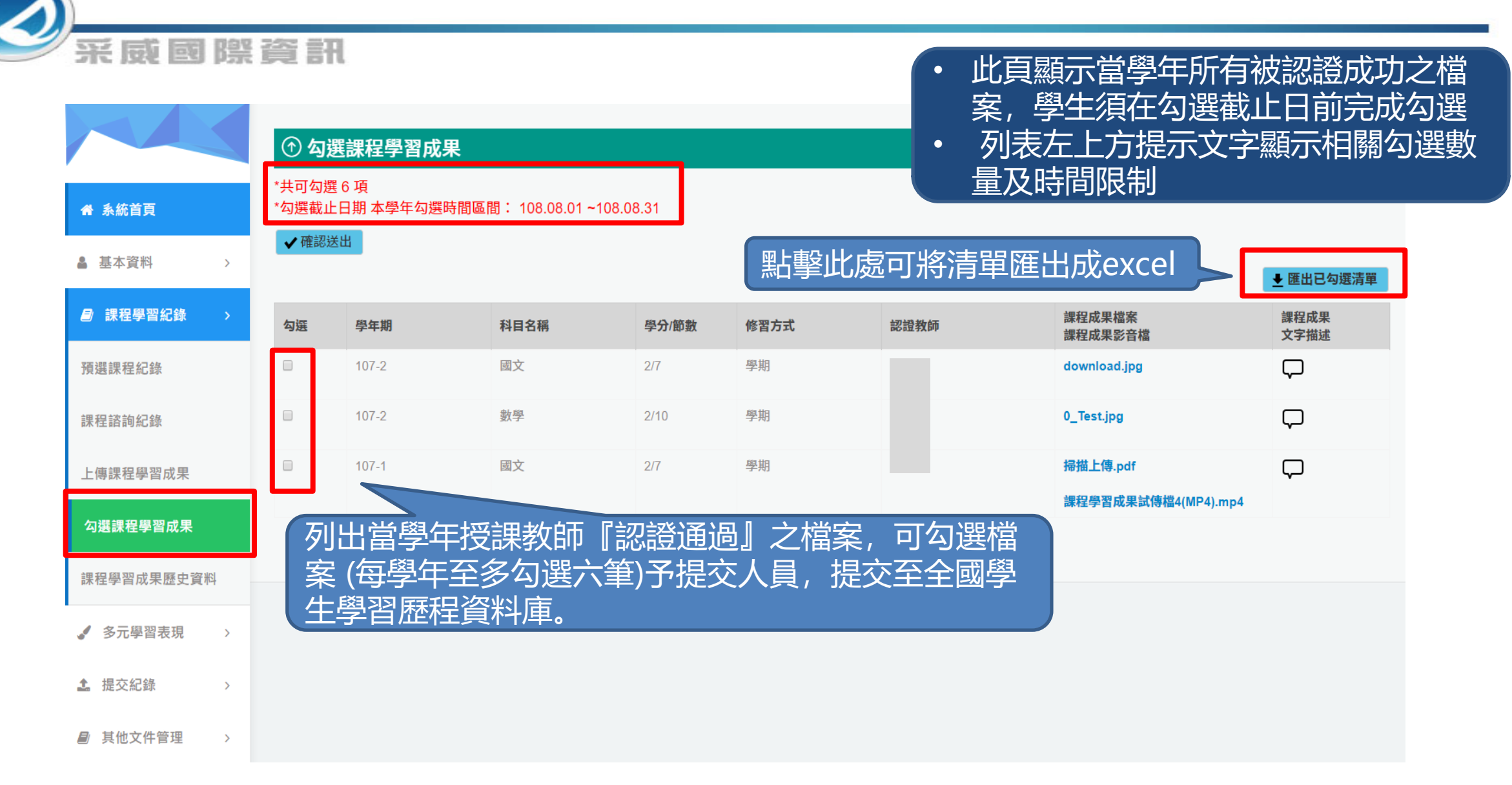

3-11勾選多元表現資料1

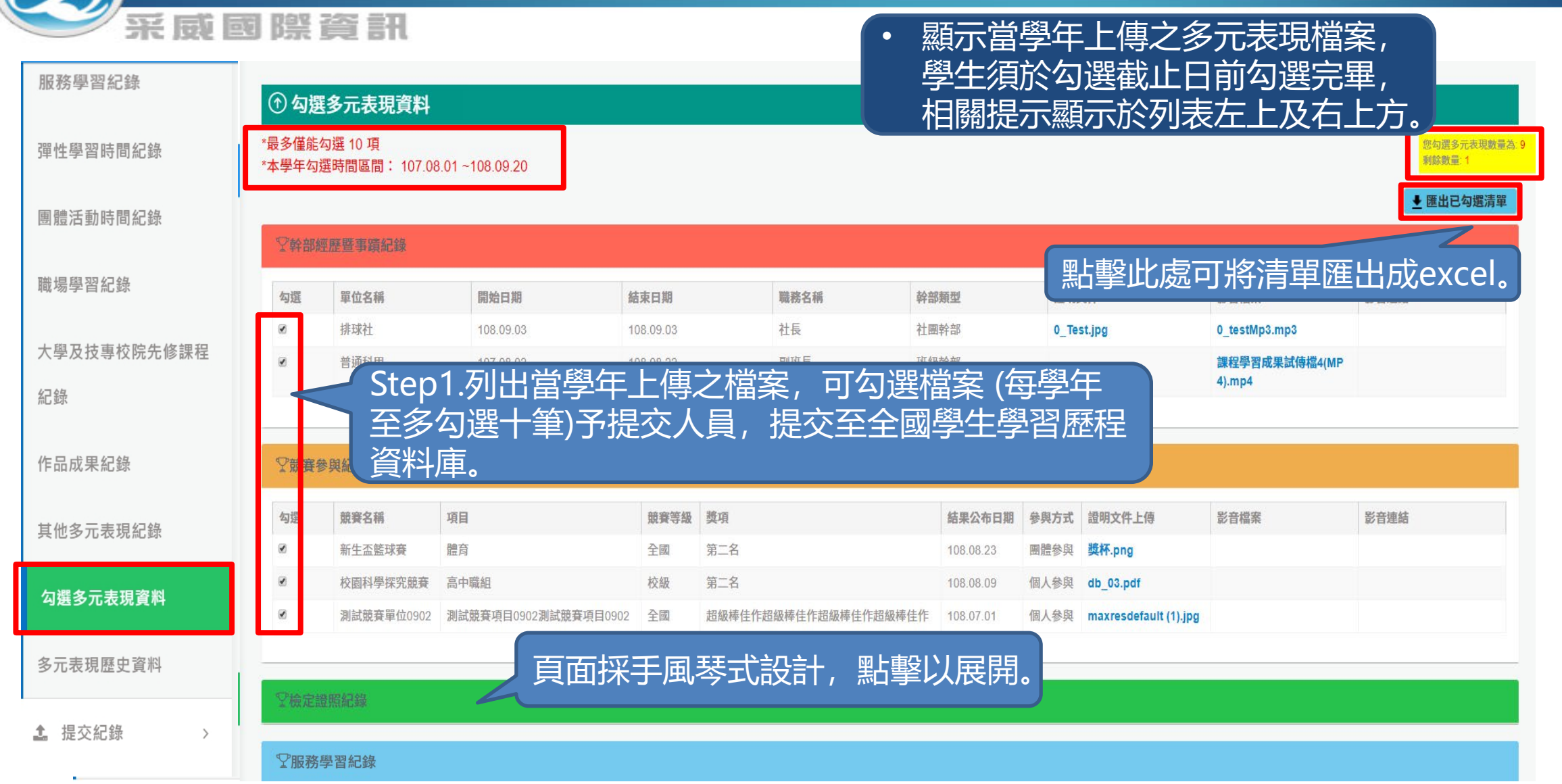

3-11勾選多元表現資料2

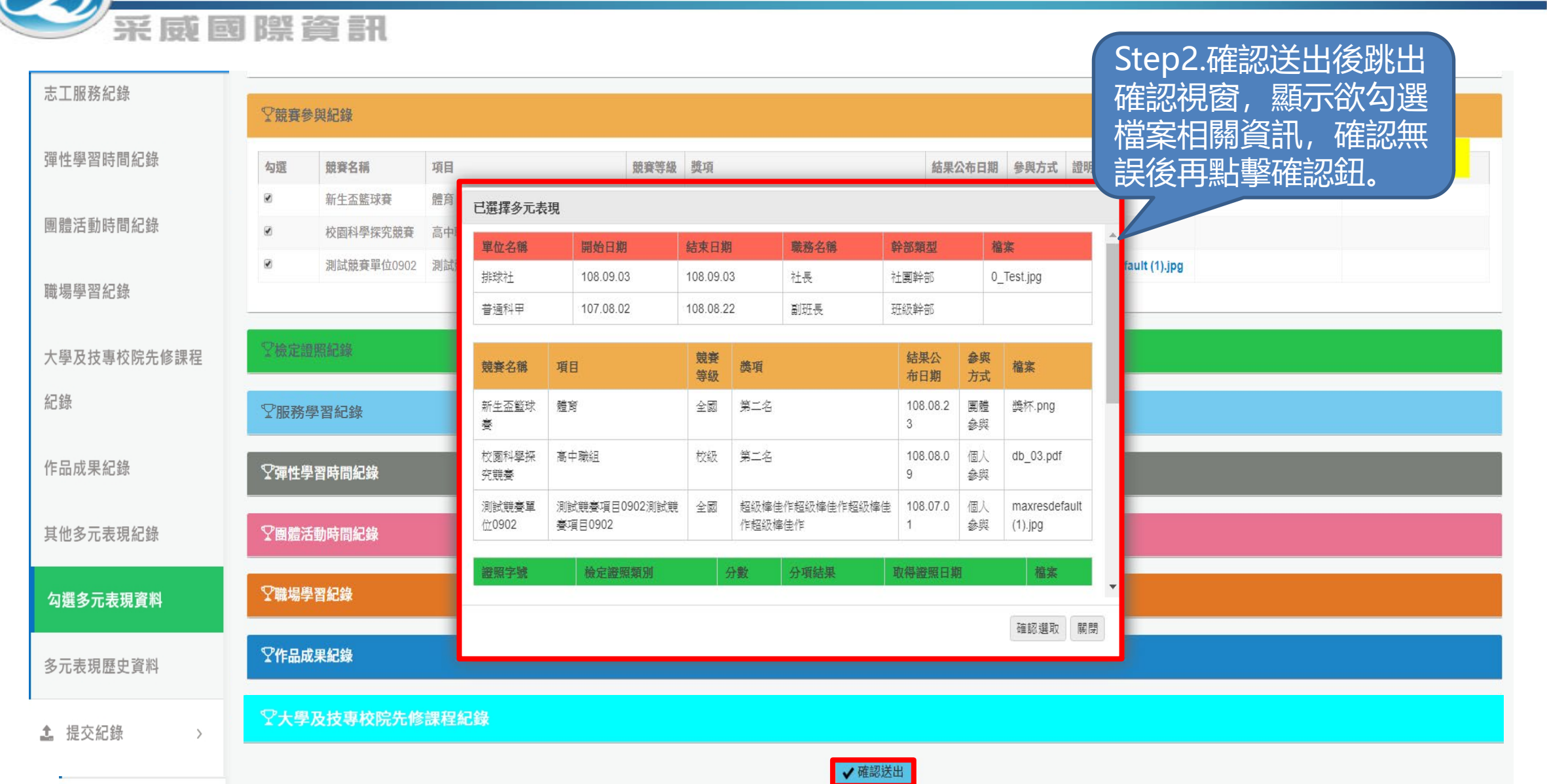